## **ATTORNEY INSTRUCTIONS FOR OPENING PARAQUAT CASES IN RE: MDL 3004**

Civil>Open Civil Case

Case Type>PQ. The case number will be auto generated.

Lead Case Number: 21-3004. Find this case.

Association Type: Multi-District Litigation

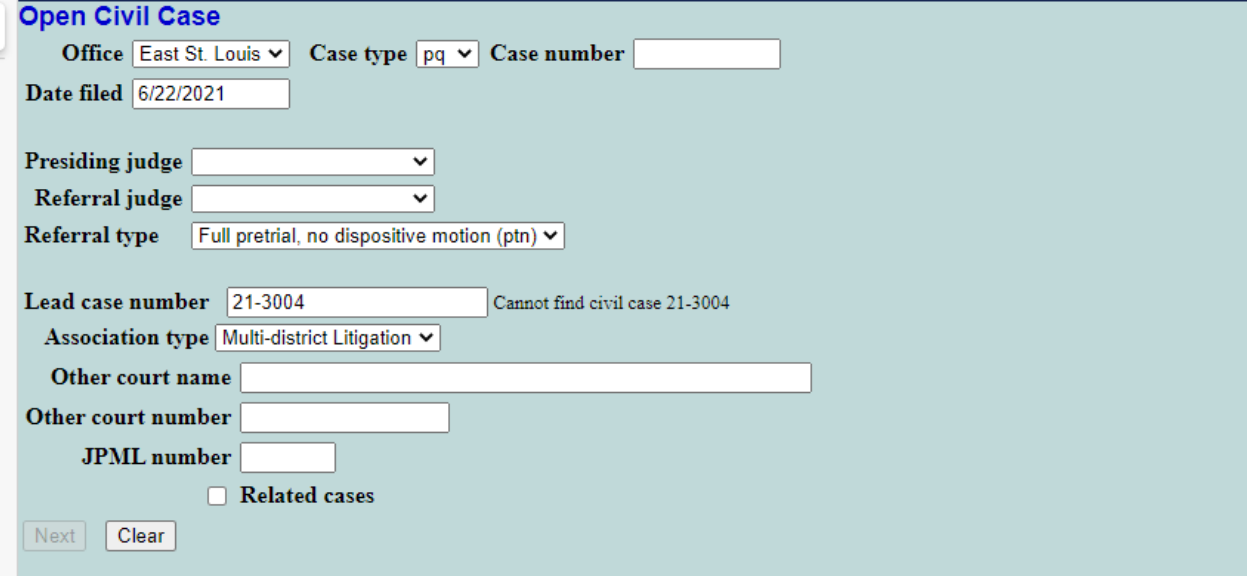

Cause of Action: 28:1332pl (Diversity-Product Liability) Nature of Suit: 365 (Personal Inj. Prod. Liability)

Citizenship, County and Jury Demand will be a case by case scenario

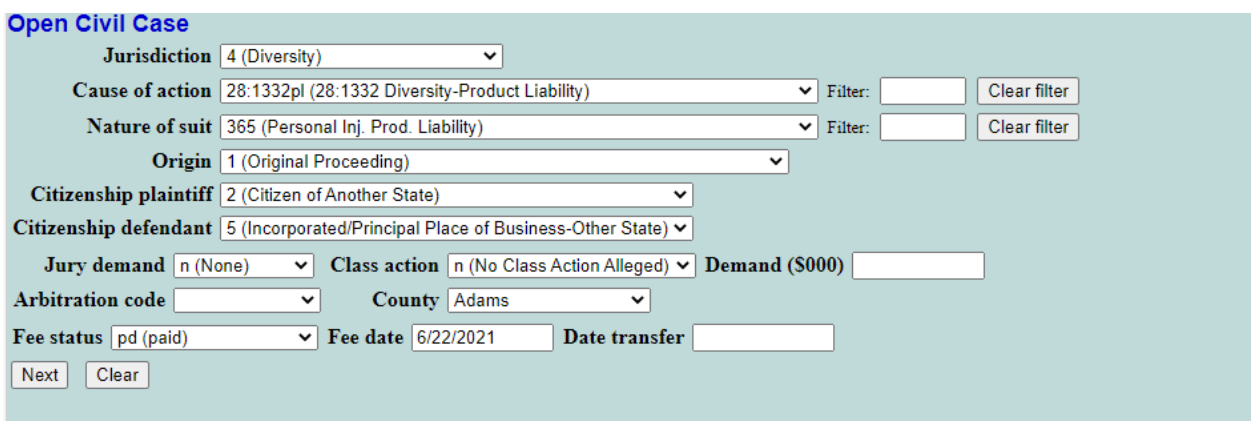

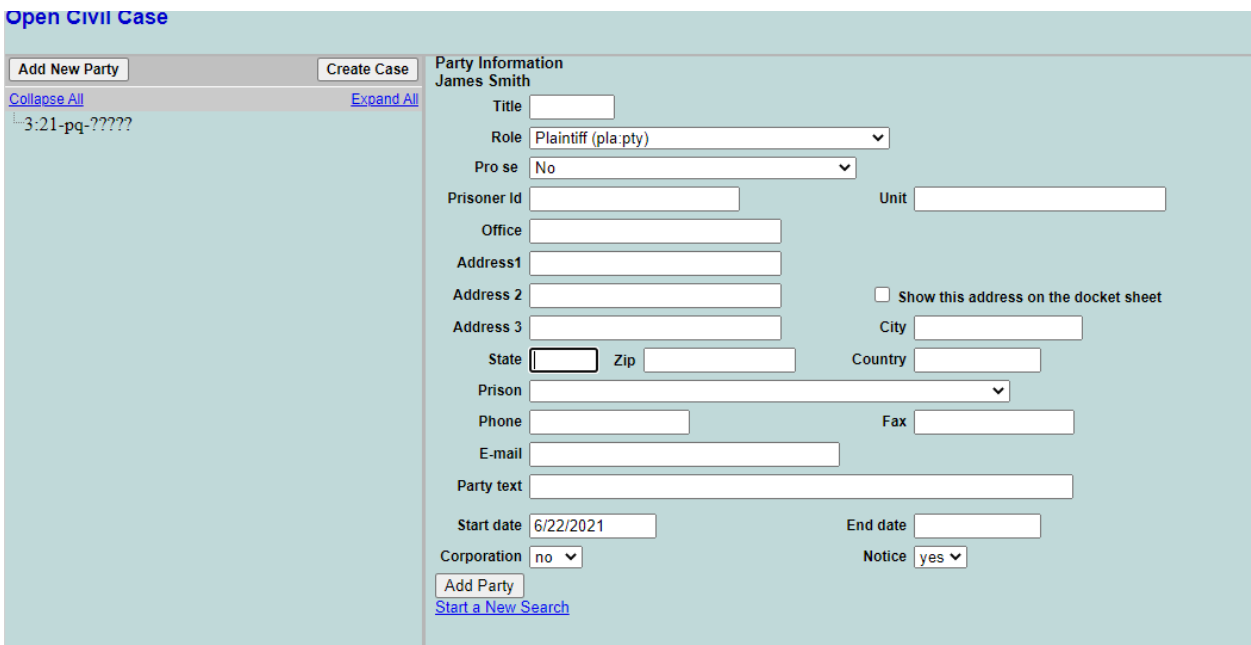

Enter plaintiff's name exactly as it reads on the complaint

Enter defendant's names, please do not create new parties. If you search for the defendant, all parties should already be in our system.

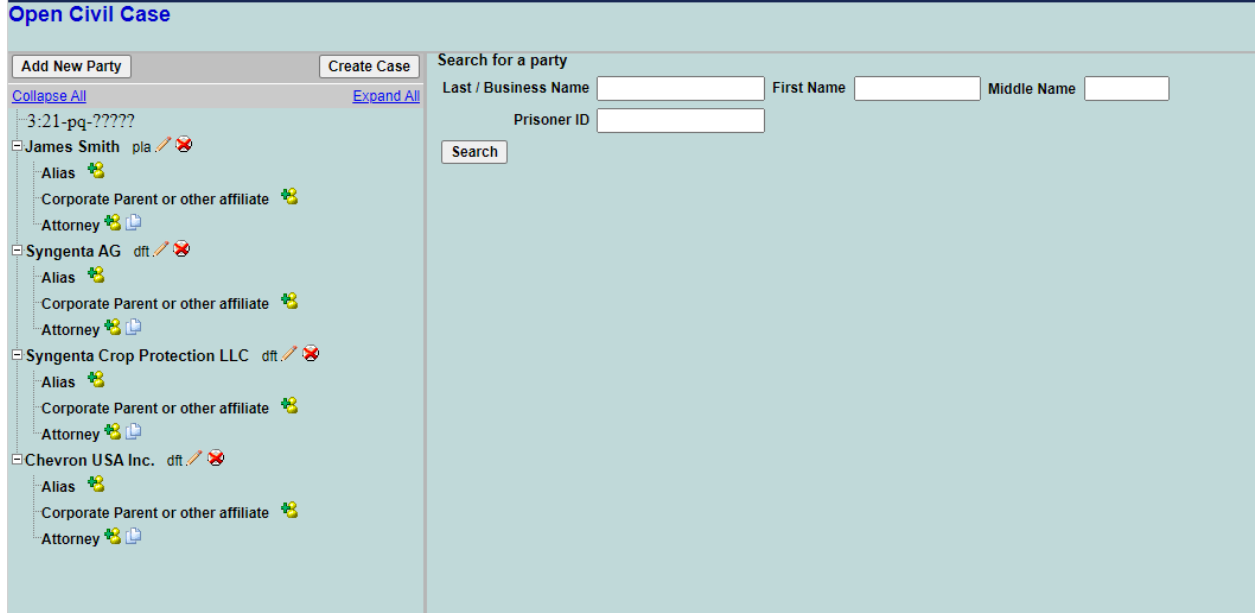

Once all parties have been added to the case, select CREATE CASE.

Docket the Complaint and pay the filing fee via pay.gov

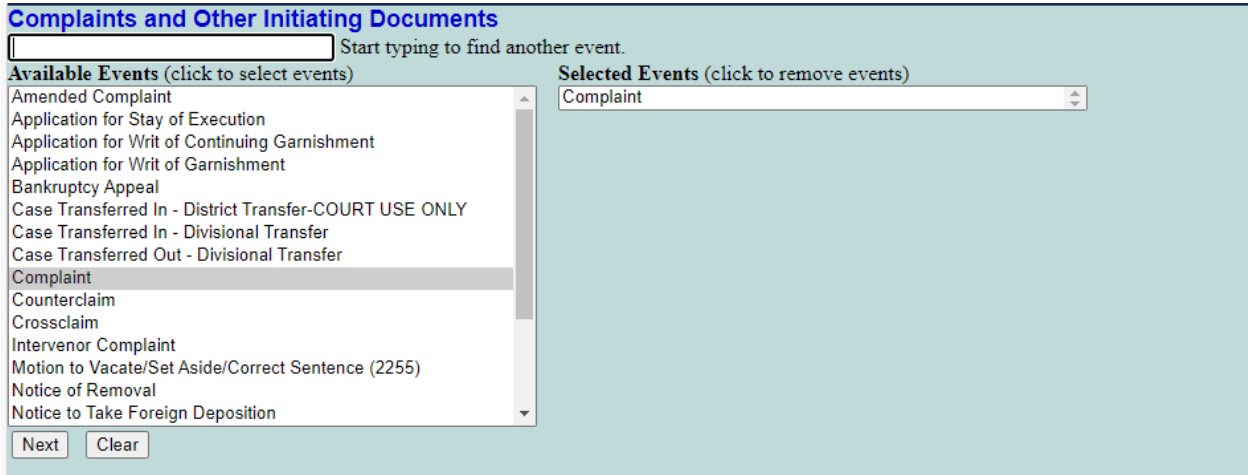

Confirm that you are filing on behalf of the plaintiff and AGAINST the defendants. (next 2 screens)

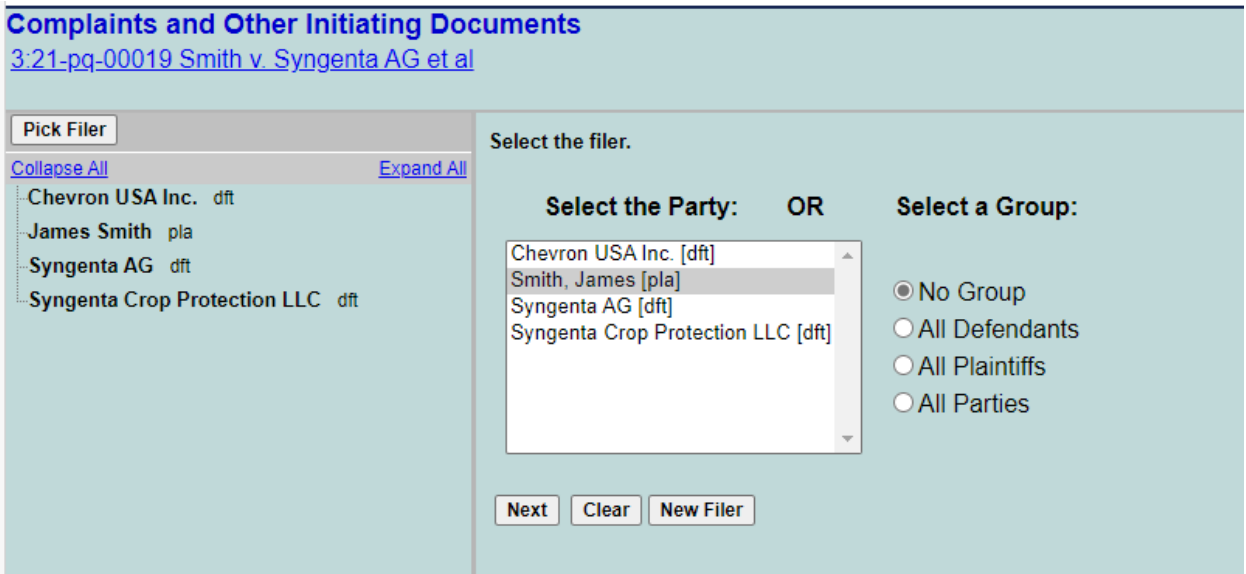

## **Complaints and Other Initiating Documents**<br>3:21-pq-00019 Smith v. Syngenta AG et al

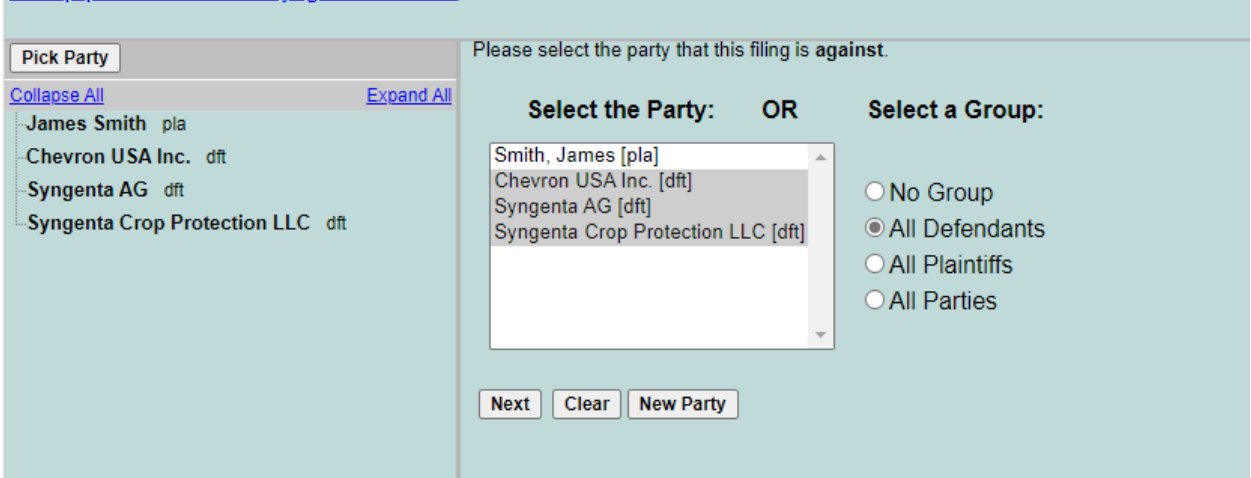

The complaint will be attached as the main pdf. The civil cover sheet will be attached to the complaint as a separate pdf.

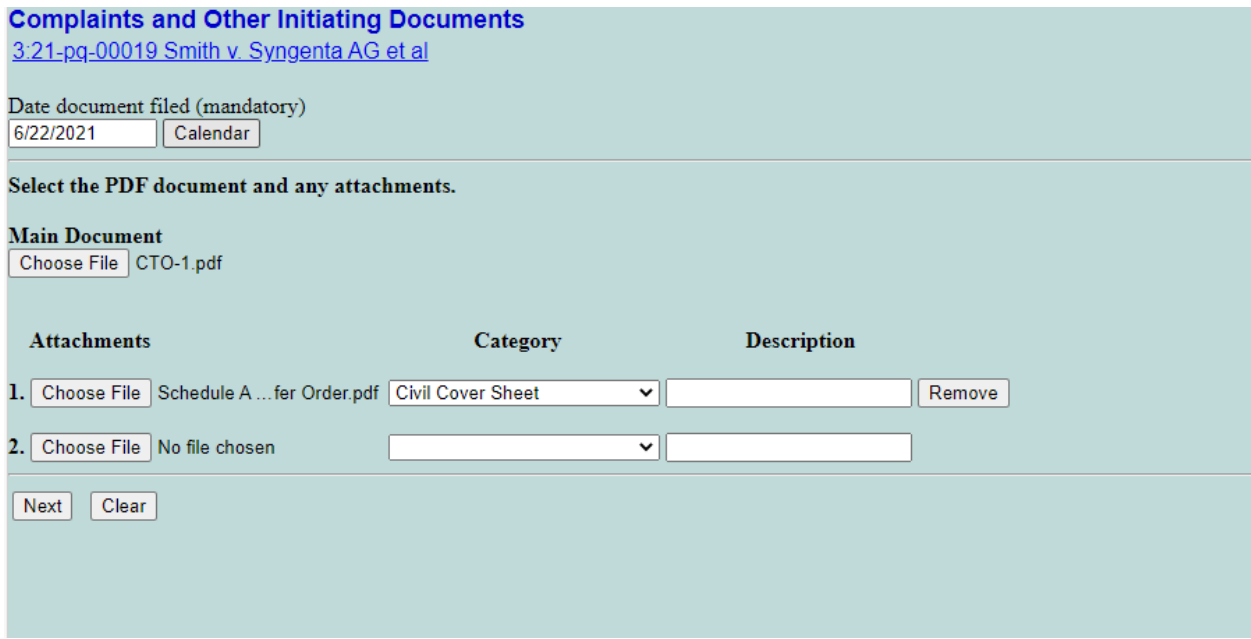

Confirm the final screen is correct before hitting next.

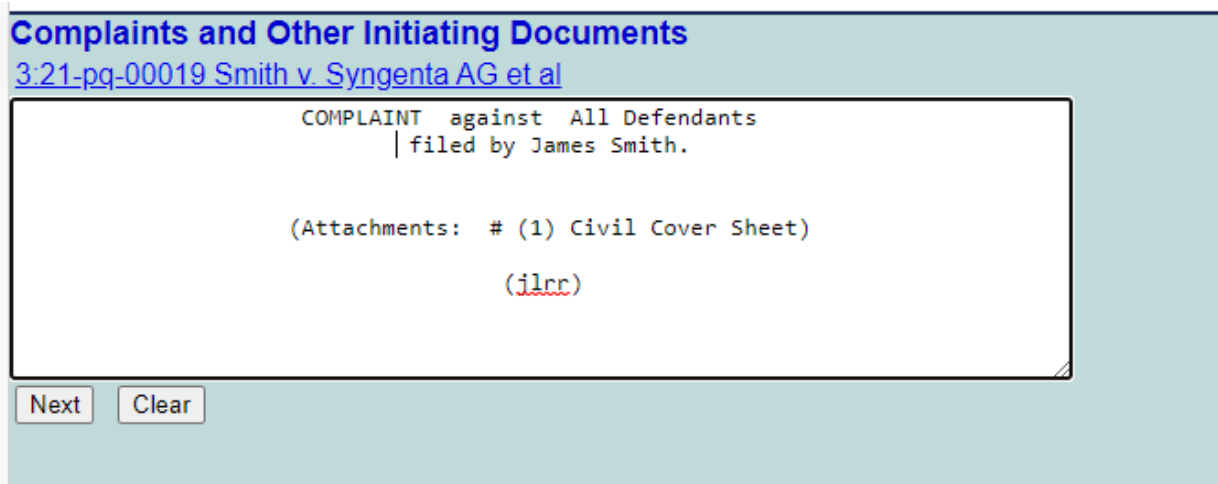

This screen will confirm that the case has been opened and the complaint is on file.

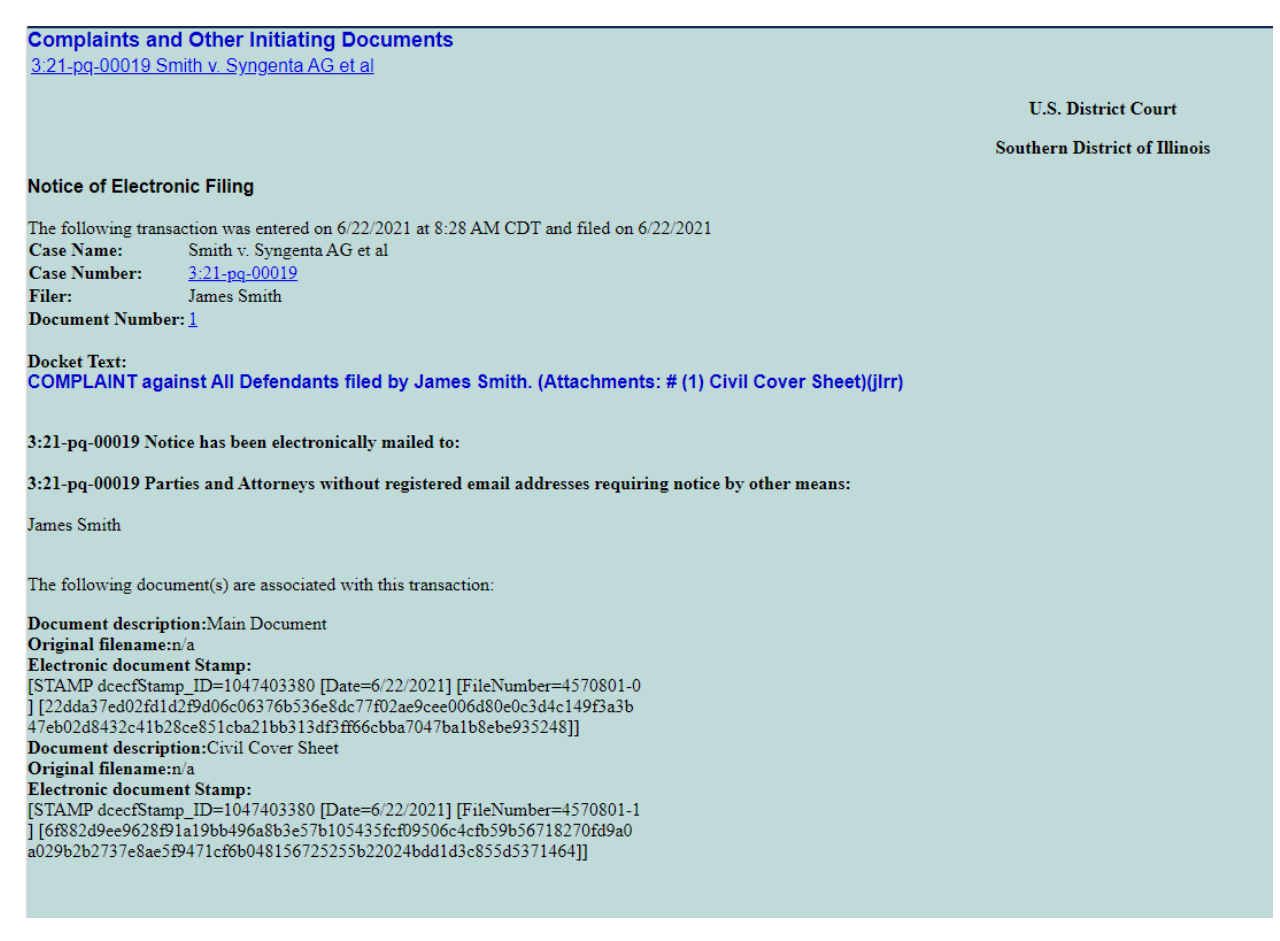